#### Temat zajęć: **Operatory i instrukcje w języku C - 1**

Autor: mgr inż. Sławomir Samolej

#### **Zagadnienie 1. (instrukcja porównania - if)**

Jedną z podstawowych instrukcji w języku C jest instrukcja warunkowa, która pozwala na rozgałęzienia przebiegu działania programu (jeśli spełniony jest pewien warunek, to wykonaj działanie A, jeśli nie to wykonaj działanie B).

Schemat blokowy i składnia instrukcji ma postać:

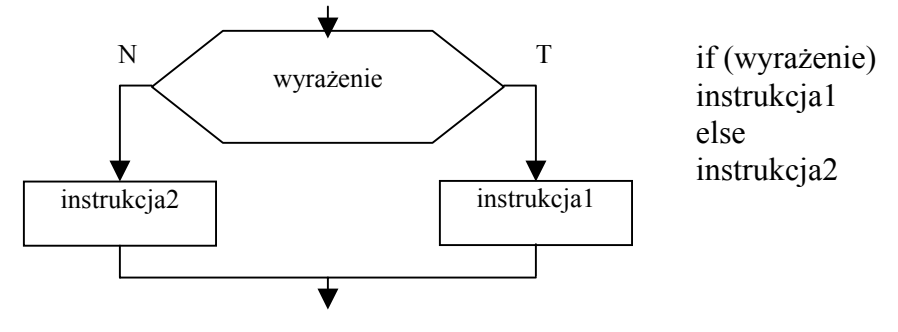

(jeśli wartość wyrażenia jest uznawane z a prawdziwe, to wykonana zostanie instrukcja1, w przeciwnym wypadku – instrukcja2)

```
Np.:
```
}

```
{ int a=4, b=5;
```

```
if (a > b) //jeśli a > b
printf ("A>B"); \qquad // to pisz: A>B
else<br>printf ("A <= B");
                     // w przeciwnym wypadku pisz A \le B
```
## **Zagadnienie 2. (operatory arytmetyczne)**

W języku C przypisanie wartości zmiennej odbywa się przy pomocy operatora "nadaj wartość", np.:

{ int a; a=34; // a nadaj wartość 34 }

*Operacje arytmetyczne* można wykonywać przy pomocy następujących *operatorów*:

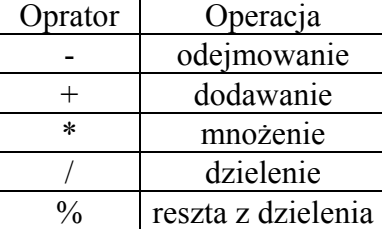

Np.:

{

}

```
int a, b, c; 
a=5; b=6;
c=a+b; printf("%d\n",c);
c=5%6; printf("%d\n",c); //reszta z dzielenia 5 przez 6
```
### **Zadania:**

 Napisać program, który prosi użytkownika o podanie dwu liczb całkowitych, a następnie wypisuje ich sumę, różnicę, iloraz, iloczyn oraz resztę z dzielenia jednej liczby przez drugą.

#### **Zagadnienie 3. (operatory porównania)**

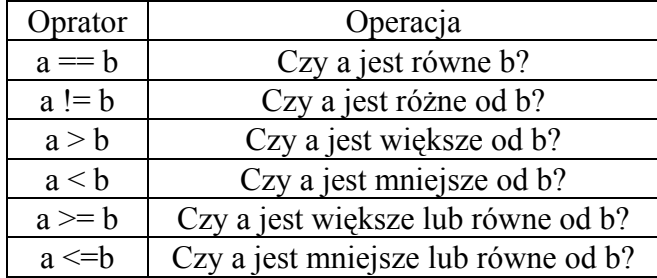

Do porównywania wartości liczbowych w języku C mogą posłużyć operatory porównania:

### **Zadania:**

- Napisać program, który prosi użytkownika o podanie jednej liczby całkowitej, a następnie wypisuje na ekranie informację: "liczba jest parzysta", gdy liczba jest parzysta, lub "liczba jest nieparzysta", gdy liczba jest nieparzysta (uwaga: do określania parzystości można posłużyć się operatorem %)
- Napisać program, który prosi użytkownika o podanie trzech liczb całkowitych, a następnie dokonuje sprawdzenia, czy z tych trzech liczb interpretowanych jako długości odcinków można z budować trójkąt (warunek trójkąta mówi, że z trzech odcinków można zbudować trójkąt, jeśli suma każdych dwu odcinków jest większa o długości pozostałego odcinka).

## **Zagadnienie 4. (operatory logiczne)**

Do budowania bardziej złożonych wyrażeń logicznych w języku C można posłużyć się *operatorami logicznymi*:

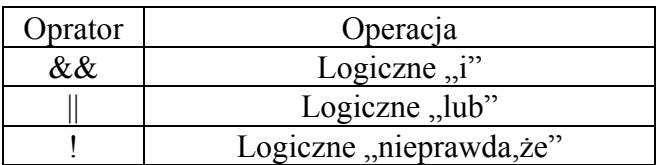

 $Np$ .:

```
{ int a;
       scanf({}^{\circ\circ}\!\!\sqrt{\circ}d", \&a);
       if (a > 6 \&\& a < 10) //jeśli a > 6 i a < 10
        printf("warość a mieści się w przedziale (6,10)");
```
}

## **Zadania:**

□ Zaproponować "zwięzłą" postać programu sprawdzającego warunek trójkąta z zastosowaniem operatów logicznych.

### **Zagadnienie 5. (pobieranie i wypisywanie pojedynczych znaków)**

```
Do pobierania pojedynczego znaku z konsoli może służyć wywołanie funkcji "scanf" postaci:
       { char a; 
       scanf("%c",\&a);
} 
Innym sposobem pobrania znaku ze standardowego wejścia programu jest zastosowanie funkcji 
"getchar":
```

```
{ char a;
       a=getchar();
```
Wypisanie pojedynczego znaku na konsoli można zrealizować przy pomocy funkcji "printf" w następujący sposób:

```
{ char a = 'e';printf("%c",a);
```
}

}

Alternatywnym sposoben wypisania pojedynczego znaku może być zastosowanie funkcji "putchar":

```
{ char a='z';
       putchar(a); 
}
```
# **Zadania:**

- □ Napisać program, który odczytuje pojedynczy znak z konsoli przy pomocy funkcji "getchar", a następnie wypisuje go na konsoli przy pomocy funkcji "putchar".
- Napisać program, który odczytuje pojedynczy znak z konsoli, a następnie sprawdza, czy dany znak jest dużą literą i jeśli tak to wypisuje: "znak ... jest dużą literą", w przeciwnym wypadku program sprawdza, czy znak jest małą literą, i jeśli znak jest małą literą wypisuje: "znak ... jest małą literą", w przeciwnym wypadku program wypisuje "znak nie jest literą" (Uwaga: znak jest małą literą, jeśli należy do przedziału liczbowego ['a','z'], znak jest dużą literą, jeśli należy do przedziału liczbowego ['A','Z']. Jeśli liczba x należy do jakiegoś przedziału np. [a,b], to oznacza, że spełnia wyrażenie logiczne:  $x \ge a$  i  $x \le b$ ).
- Napisać program, który rozpoznaje, że dany znak jest literą lub cyfrą lub innym znakiem.